## P O N S C O N V E N T I E S E N H A N D L E I D I N G E N

 $\mathbf{r}$ 

# V O O *R* A 14 t/m A 17

## ASSEMBLAGES A 20 en A 21

,;

 $\vec{P}$ 

Juni 1962

**AIBLIOTHEEK MATHEMATISCH CENTRUM** AMSTERDAM

### INH0UD pag.

 $\boldsymbol{\epsilon}$ 

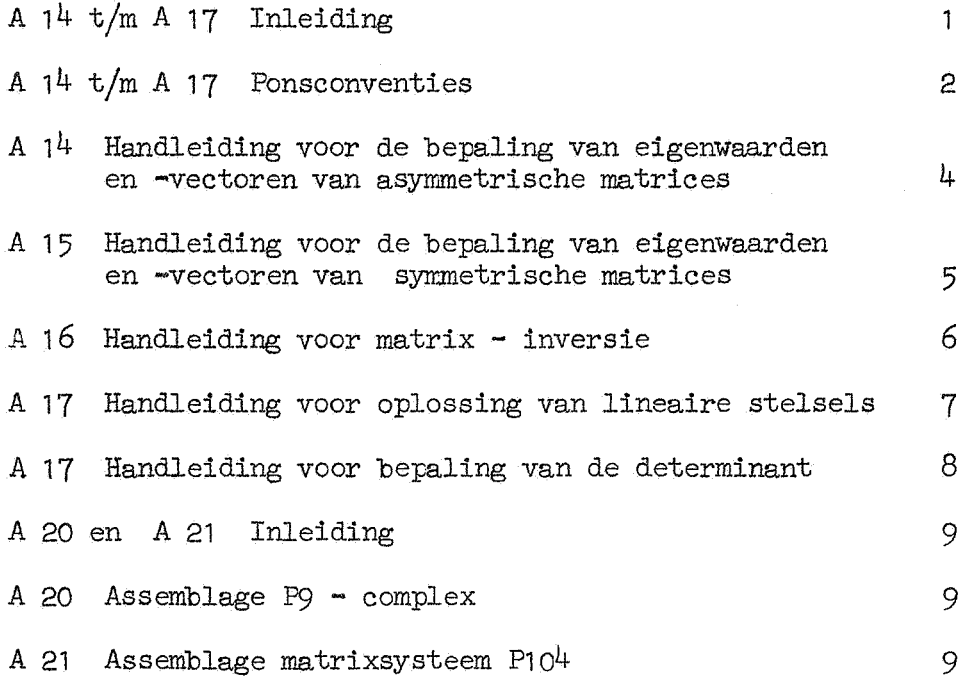

 $\bar{z}$ 

 $\bar{z}$ 

l.

#### A 14 t/m A 17 INLEIDING

De in dit rapport opgenomen beknopte handleidingen voor de matrixprogramma's  $A_1^4$  t/m A 17 vermelden de maximale orde of afmetingen van de matrix, bijzondere richtlijnen omtrent het ponsen van de matrix en verder die handelingen, die voor de "normale" gevallen nodig zijn.

Alle opgenomen progrannna's worden d.m.v. een autostart gestart en moeten eindigen met de opdracht "2T 23 *Xb* P<sup>11</sup> • Men vergete vooral niet, na te gaan of het programma "Lees matrix", te starten met autostart G1, op deze wijze wordt voltooid. Dit progrannna kan nl. ontijdig stoppen in de volgende gevallen:

- a) op diverse plaatsen in het standaard-invoerprogramma E.W.Dijkstra, thesis Amsterdam 1959); (zie
- b) op adres "26 + p139" dat is 1.12.28 in A 14 en 15 of 20.13 in A 16 en 17  $\equiv$  wegens het constateren van:
	- b1) discrepantie tussen kolomlengten, als [B] = 27 X1,
	- b2) discrepantie tussen rijlengte van origineel en copie, als  $[B] = 29 X1,$
	- b3) discrepantie tussen element van origineel en overeenkomstig element van copie, als Been ander adres bevat;
- c) wegens overschrijding der geheugencapaciteit, als de in te lezen matrix te groot is; dit uit zich door "Fout getal" met verwijzing naar een niet bestaande geheugenplaats.

Voor verdere details omtrent de matrix-programma<sup>*is*</sup> A  $14$  t/m A 17 wordt verwezen naar de beschrijving dd augustus 1961.

De matrixprogramma *<sup>1</sup>*s A 14 t/m A 17 opereren alle op een matrix, welke op een band gegeven moet zijn. Indien deze matrix met de hand wordt geponst gelden hiervoor de volgende ponsconventies (zie ook bijzondere richtlijnen in de handleidingen):

De matrix wordt kolomsgewijs en in duplo geponst. Precieser, men ponse:

 $roftel blank (ca 20 cm lang)$ 

de kolommen van de matrix

DCO

roffel blank (ca 20 cm lang)

de kolommen van de matrix

DCO

DSO

Hierbij wordt elke kolom van de matrix als volgt geponst:

· roffeltje blank (ca 5 cm lang)

DF

de elementen van de kolom

DSO

De elementen van een kolom worden geponst als decimale getallen, die er op de band als volgt uitzien:

een numeriek gedeelte, bestaande uit een teken (+of-) gevolgd door decimale cijfers en eventueel ergens een punt, eventueel gevolgd door

een decimale exponent, bestaande uit een E, een teken en de cijfers van de exponent.

#### OPMERKINGEN:

- 1) Voor het ponsen van de cijfers, zowel van het numerieke gedeelte als van de exponent, mogen uitsluitend de toetsen  $0 t/m$  9 worden gebruikt.
- 2) Tussen de getallen, maar niet tussen numeriek gedeelte en exponent, mogen een of meer pentades X ingelast worden.
- 3) Een decimale exponent, die gelijk aan O is, wordt gewoonlijk weggelaten. In dit geval moet ook de E achterwege blijven.

4) Komen in een kolom enige gelijke elementen achter elkaar voor, dan kan men gebruik maken van de repeteer-faciliteit, die op de band wordt aangegeven door ornniddellijk achter het te repeteren element te ponsen:

DR gevolgd door een decimaal getal zonder teken, aangevend hoe vaak het laatstgenoemde element herhaald moet worden. Het aantal achtereenvolgende gelijke elementen is dan: 1 + het achter DR geponste getal.

### A  $14$  HANDLEIDING VOOR DE BEPALING VAN EIGENWAARDEN EN -VECTOREN VAN ASYMMETRISCHE MATRICES

Maximale orde: 70.

- 1) Lees in Biband A 14 d.m.v. autostart H21 met positief consolewoord en zet TAB's onder controle van de aan het einde gegeven TAB-band.
- 2) Lees in de matrix, geponst volgens bovengenoemde conventies, d.m.v. autostart G1 met positief consolewoord. Gana, of het leesprogramma eindigt met de opdracht "2T 23 XO P". Alleen in dit geval is de matrix correct ingevoerd.
- 3) Maak het consolewoord gelijk aan "6Z 102 $4 \times d + eps$ ", waarbij eps het aantal binalen precisie ( $1 \le \text{eps} \le 39$ ) en d het aantal te typen decimalen ( $1 \le d \le 12$ ) is.

Zet de ponser aan en start het hoofdprogramma d.m.v. autostart GO. Het programma typt dan de eigenwaarden en typt en ponst de eigenkolommen en eigenrijen.

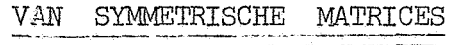

Maximale orde: 71.

,,

Men kan de matrix ponsen volgens bovengenoemde conventies of het ponswerk bekorten door slechts de bovendriehoek van de matrix te ponsen. In dit laatste geval moet men in elke kolom na het hoofddiagonaal-element, maar voor DSO, ponsen:

DX gevolgd door een decimaal getal zonder teken, aangevend het aantal weggelaten elementen (m.a.w. het aantal subdiagonaal-elementen) van de betreffende kolom.

- $\left(1\right)$ Lees in Biband A 15 d.m.v. autostart H21 met positief consolewoord en zet TAB 1s onder controle van de aan het einde gegeven TAB-band.
- 2) Lees de matrix in d.m.v. autostart G1 met positief consolewoord. Ga na of het leesprogramma eindigt met de opdracht "2T 23 XO P". Alleen in dit geval is de matrix correct ingevoerd.
- 3) Indien alleen de bovendriehoek op de band geponst is, doe dan autostart G5, Deze autostart bouwt de bovendriehoek uit tot een symmetrische matrix en moet daarna weer stoppen met de opdracht "2T 23 XO P".
- 4) Maak het consolewoord gelijk aan "6Z 1024 x d + eps", waarbij eps het aantal binalen precisie (1  $\leq$  eps  $\leq$  39) en d het aantal te typen decimalen  $(1 \le d \le 12)$  is.

Zet de ponser aan en start het hoofdprogramma d.m.v. autostart GO. Het programma typt dan de eigenwaarden en typt en ponst de eigenvectoren.

OPMERKING: Meestal kan men sneller eigenwaarden en -vectoren van symmetrishhe matrices bepalen m.b.v. ALGOL-programma SYMEVE, TJD 050662.

Maximale orde: 75.

- 1) Lees in Biband A 16  $d_{nm}v$ . autostart H21 met positief consolewoord en zet TAB's onder controle van de aan het einde gegeven TAB-band.
- 2) Lees in de matrix, geponst volgens bovengenoemde conventies, d.m.v. autostart G1 met positief consolewrord. Ga na, of het leesprogramma eindigt met de opdracht "2T 23 XO P". Alleen in dit geval is de matrix correct ingevoerd.
- 3) Maak het consolewoord gelijk aan het aantal te typen decimalen (ten minste 1, ten hoogste 12) en start het hoofdprogramma d.m.v. autostart GO. Het programma typt dan de determinant en de inverse matrix.

#### A17 HANDLEIDING VCOR OPLOSSING VAN LINEAIRE STELSELS

De matrix van het stelsel en een of meer rechterleden moeten samen als e en matrix geponst zijn volgens bovengenoemde conventies. De orde van het stelsel en het aantal rechterleden moeten voldoen aan de relatie:

orde  $\times$  (orde + aantal rechterleden)  $\leq$  5791.

- 1) Lees in Biband A 17 d.m.v. autostart H21 met positief consolewoord en zet TAB's onder controle van de aan het einde gegeven TAB-band.
- 2) Lees de matrix in d.m.v. autostart Gl met positief consolewoord. Ga na of het leesprogramma eindigt met de opdracht "2T 23 XO P". Alleen in dit geval is de matrix correct ingevoerd.
- 3) Maak het consolewoord gelijk aan het aantal te typen decimalen (ten minste 1, ten hoogste 12) en start het hoofdprograrnma d.m.v. autostart GO. Het programma typt dan de determinant van het stelsel en daarna achtereenvolgens de oplossingsvectoren,

Maximale orde: 76.

- $1)$ Lees in Biband A 17 d.m.v. autostart H21 met positief consolewoord en zet TAB's onder controle van de aan het einde gegeven TAB-band.
- 2) Lees in de matrix, geponst volgens bovengenoemde conventies, d.m.v. autostart G1 met positief consolewoord. Ga na, of het leesprogramma eindigt met de opdracht "2T 23 XO P". Alleen in dit geval is de matrix correct ingevoerd.
- 3) Maak het consolewoord gelijk aan +12 en start het hoofdprogramma d .m. v. autostart GO. Het programma typt dan de determinant.

#### A 20 en A 21 I N L E I D I N G

Met ingang van 7 mei 1962 is het levend geheugen van de MC-X1 uitgebreid tot 12288 woorden. In verband hiermee worden aan de thans in gebruik zijnde assemblages A  $13 \text{ t/m}$  A  $19$  toegevoegd twee nieuwe assemblages, nl. A 20 en A 21.

### <sup>A</sup>20 ASSEMBLAGE P9-COMPLEX

A 20 bevat dezelfde programma 1s en is op dezelfde wijze georganiseerd als A 18. Het enige verschil is, dat de in het A  $18$  - traject  $7.28.7$  -- 7.31.31 opgenomen programma's 4096 plaatsen naar achteren zijn geschoven en dus in A 20 de plaatsen  $11.28.7 - 11.31.31$  bezetten.

## A 21 ASSEMBLAGE MATRIX 8 Y 8 TEEM P104

A 21 bevat dezelfde programma's en is op dezelfde wijze georganiseerd als A 19. Het enige verschil is, dat de in het A 19 - traject  $7.0.4$  -- 7.31 .31 opgenomen programma 1s 4096 plaatsen naar achteren zijn geschoven en dus in  $A$  21 de plaatsen  $11.0.4$  -  $11.31.31$  bezetten.